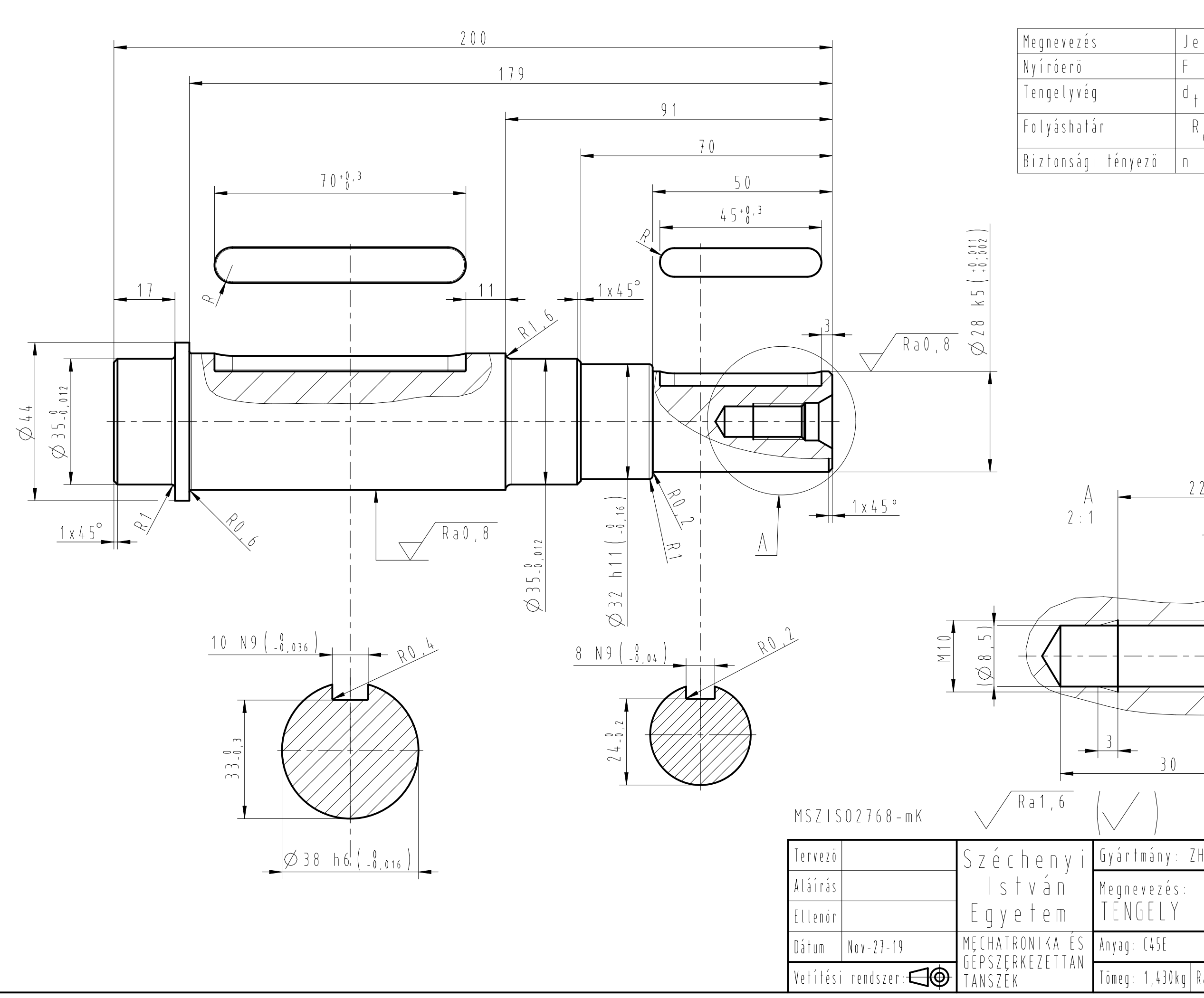

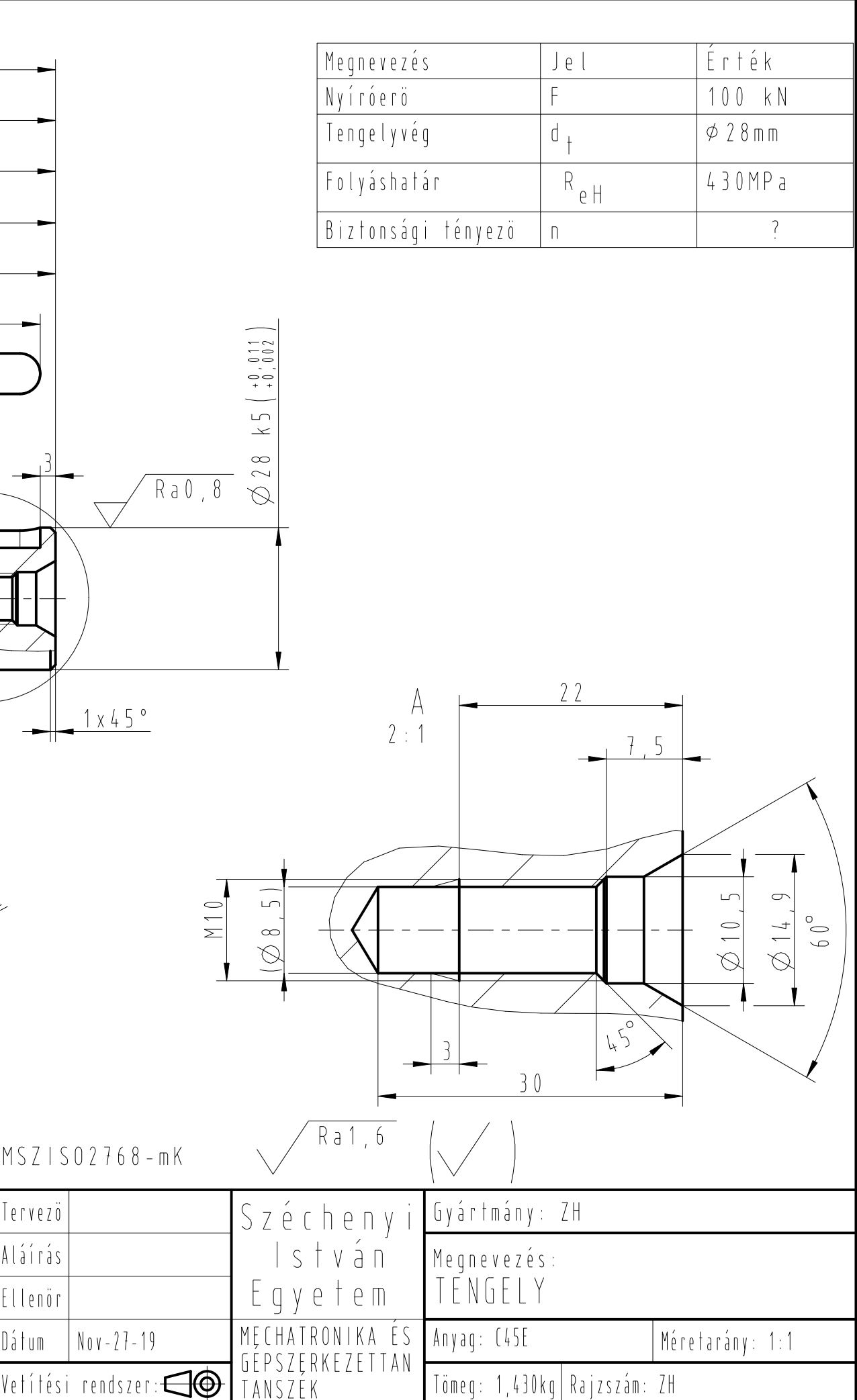

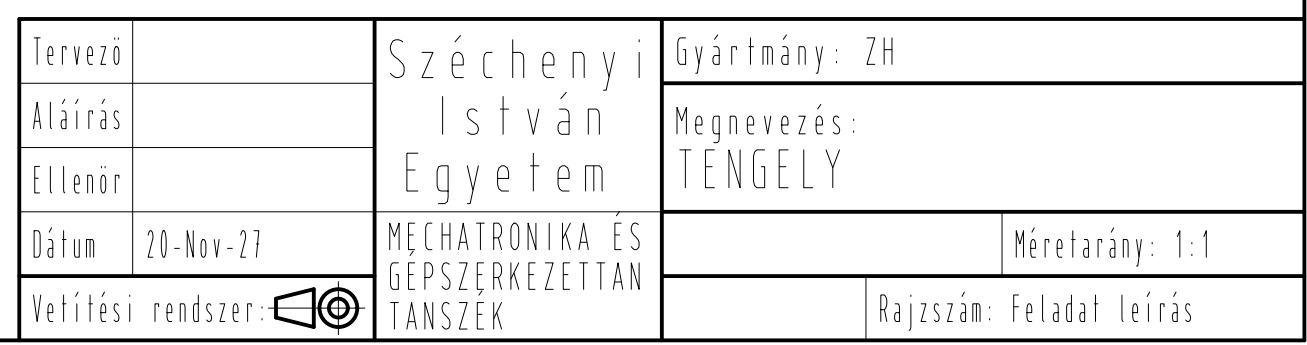

Feladat:

- 1) Készítse el az alkatrész 3D modelljét! (4pont)
	- A megadott mérethálózatnak megfelelően rajzoljon, a meneteket pedig csak szimbolikusan hozza létre!
	- Egyéb kiadódó, kiegészítő méret pontlevonást jelent.
- 2) A modellhez definiálja az 'F', és az 'R\_eh' paramétereket, a megadott értékkel,
- valamint egy biztonsági tényező 'n' paramétert, de annak egyelőre 1 legyen az értéke. (2pont) 3) Készítsen excel analízist, amely a Creoból átvett tengelyvég átmérő, a 28 méret, az F és az R eh paraméterek alapján, az (R\_eh) / (4\*F/(d\_t\*d\_t\*pi) - képletet az excel fájlban kiszámolja, majd a kiszámolt értéket a Creoba visszaküldi.(4pont)
- 4) Készítsen műszaki rajzot, és egy táblázatban mutassa meg paraméter hivatkozással az F, d\_t, R\_eh és a kiszámolt n biztonsági tényező értékeit! (3+2pont)